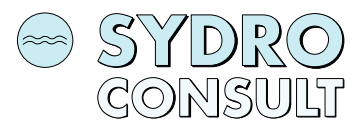

Mathildenplatz 8 · 64283 Darmstadt · Tel.: 06151 / 367367 · Fax: 06151 / 367348

**Anwendung des "Leitfadens zum Erkennen ökologisch kritischer Gewässerbelastungen durch Abwassereinleitungen (Immissionsbetrachtung)" für die Gemeinde Hohenstein** 

**Nachweisraum Holzhausen** 

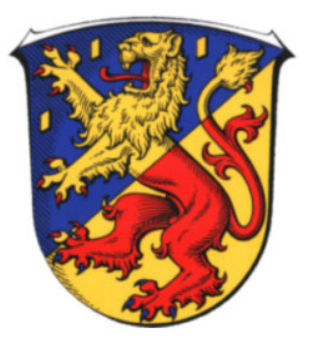

Darmstadt, September 2021

erstellt für:

Gemeinde Hohenstein

Schwalbacher Straße 1

65329 Hohenstein

## **Inhaltsverzeichnis**

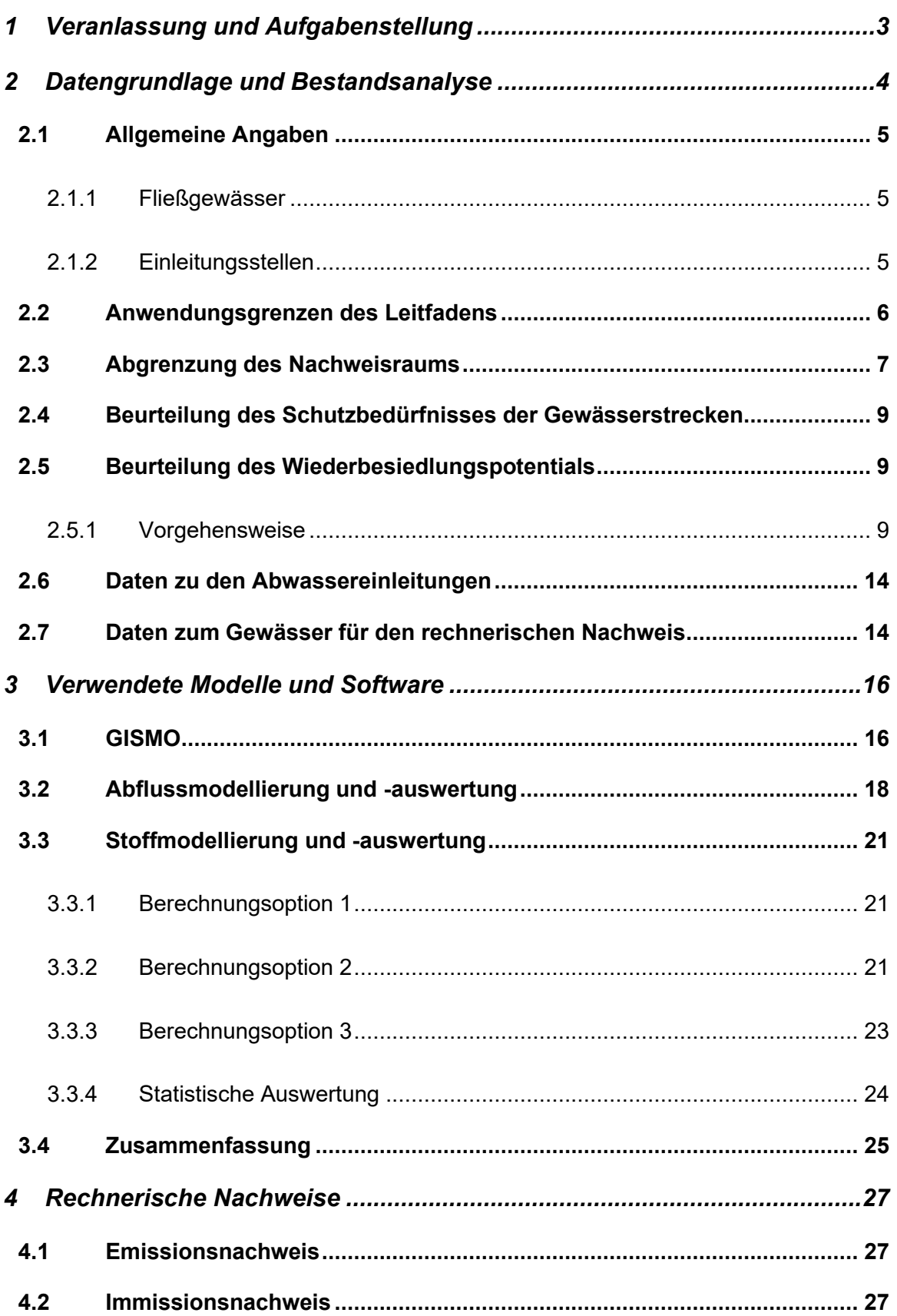

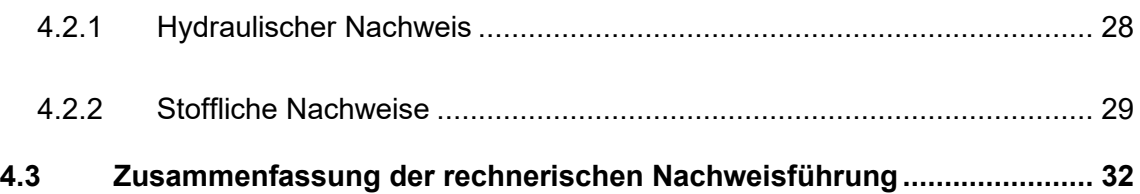

# **1 Veranlassung und Aufgabenstellung**

Für die Einleitungen im Ortsteil Holzhausen der Gemeinde Hohenstein wird die Anwendung des Leitfadens zum Erkennen ökologisch kritischer Gewässerbelastungen durch Abwassereinleitungen in Hessen gefordert.

Bereits im Jahr 2004 hatte das Land Hessen einen "Leitfaden zum Erkennen ökologisch kritischer Gewässerbelastungen durch Abwassereinleitungen in Hessen" [HMUELV 2004] entwickelt, in dem der Leitgedanke der EG-Wasserrahmenrichtlinie, Einleitungen aus Punktquellen (u. a. Abwassereinleitungen) nach einem kombinierten Ansatz aus Emissions- und Immissionsanforderungen zu begrenzen, ansatzweise berücksichtigt wurde. Die Abschätzung der Auswirkungen von Abwassereinleitungen in Gewässer basierte jedoch auf vergleichsweise einfachen Ansätzen.

Im Bereich der Forschung gab es seit der Veröffentlichung des "Leitfadens für das Erkennen ökologisch kritischer Gewässerbelastungen durch Abwassereinleitungen in Hessen (2004)" zahlreiche Fortschritte und Weiterentwicklungen im Bereich der integrierten Modellierung des Gesamtsystems Kanalnetz, Kläranlage und Gewässer. Diese Fortschritte wurden vom Hessischen Ministerium für Umwelt, Energie, Landwirtschaft und Verbraucherschutz 2012 im "Leitfaden zum Erkennen ökologisch kritischer Gewässerbelastungen durch Abwassereinleitungen in Hessen" [HMUELV 2012] aufgegriffen. Der Leitfaden "Immissionsbetrachtung" fordert eine simulationsgestützte Nachweisführung zur Identifizierung ökologisch kritischer Belastungen durch Abwassereinleitungen, wenn der gute ökologische Zustand gemäß EG-Wasserrahmenrichtlinie im betrachteten Oberflächenflächenwasserkörper noch nicht erreicht ist.

## **2 Datengrundlage und Bestandsanalyse**

*Im Rahmen der Projektbearbeitung wurde auf nachfolgend aufgeführte Daten zurückgegriffen:* 

#### *Übersichtsdaten*

- *Übersichtslagepläne mit Gebietsunterteilung des Gesamtsystems*
- *ATKIS-Daten des Untersuchungsgebietes*
- *Digitale Topografische Karten (DTK 25)*
- *Digitale Orthophotos (DOP20 oder DOP 40)*
- *Daten aus dem Boden-Viewer Hessen [http://www.bodenviewer.hessen.de]*
- *CORINE-Daten der Landnutzung [http://www.corine.dfd.dlr.de/]*
- *Koordinierte-Starkniederschlag-Regionalisierung-Auswertungen [DWD 2005a, 2005b]*
- *Karte der biozönotisch bedeutsamen Fließgewässertypen Deutschlands [LAWA 2003b]*
- *Steckbriefe der Fließgewässertypen (Sommerhäuser 2008)*

#### *Siedlungsentwässerung*

- *Flächennutzungspläne und Bebauungspläne*
- *Katasterpläne des Gesamteinzugsgebiets (ALKIS-Format)*
- *Lagepläne und Kenngrößen aller Kanalhaltungen (ISYBAU-Format)*
- *Rechts- und Hochwert aller Mischwasserentlastungsbauwerke sowie der zugehörigen Einleitstellen in das Gewässer*
- *Zeichnungen und Datenblätter der vorhandenen Mischwasserentlastungsbauwerke*
- *Rechts- und Hochwert aller Einzeleinleiter sowie der zugehörigen Einleitstellen in das Gewässer (Industrie, Kleinkläranlagen, etc.)*
- *Rechts- und Hochwert aller Regenwassereinleitungen aus Trenngebieten inkl.*

 *zugehöriger Trenngebietskennung der Schmutzfrachtberechnung* 

- *Rechts- und Hochwert aller Kläranlagen sowie der zugehörigen Einleitstellen in das Gewässer*
- *Bericht, Planunterlagen und Datensätze der aktuellen Schmutzfrachtberechnung*

### *Gewässer*

- *Rechts- und Hochwert sowie Passierbarkeit aller Wanderhindernisse*
- *Morphologische Abweichungsklasse in 100m-Gewässerabschnitten*
- *GESIS-Daten der Gewässer im Untersuchungsgebiet*
- *Angaben zu durchgeführten oder geplanten Renaturierungsmaßnahmen*

## **2.1 Allgemeine Angaben**

### 2.1.1 Fließgewässer

Der 4,9 km lange Michelbach entspringt östlich von Holzhausen und verläuft in nord-westliche Richtung bis zur Mündung in die Aar. Im Nachweisraum befinden sich drei Nebengewässer. Neben einem unbenannten Gewässer, welches bei Kilometer 4,09 einmündet, mündet der Harbach bei Kilometer 3,04. Dieser ist mit etwa 1,5 km Länge der größte Zufluss. Bei Kilometer 3,0 mündet der Schefterbach mit einer Länge von 0,9 km Länge in den Michelbach.

## 2.1.2 Einleitungsstellen

In Holzhausen sind zwei Mischwassereinleitungen vorzufinden. Die Einleitung aus dem RH6 erfolgt in einen namenlosen Graben, der bei Fließkilometer 3,62 in den Michelbach mündet. Bei Fließkilometer 3,58 leitet das BKL in den Michelbach ein. Neben den beiden Mischwassereinleitungen erfolgt noch eine Regenwassereinleitung "Vor Hahn" in den o.g. Graben sowie die Kläranlageneinleitung bei Fließkilometer 3,40 in den Michelbach.

In Tabelle 1 sind die Einleitungen in den Michelbach aufgelistet.

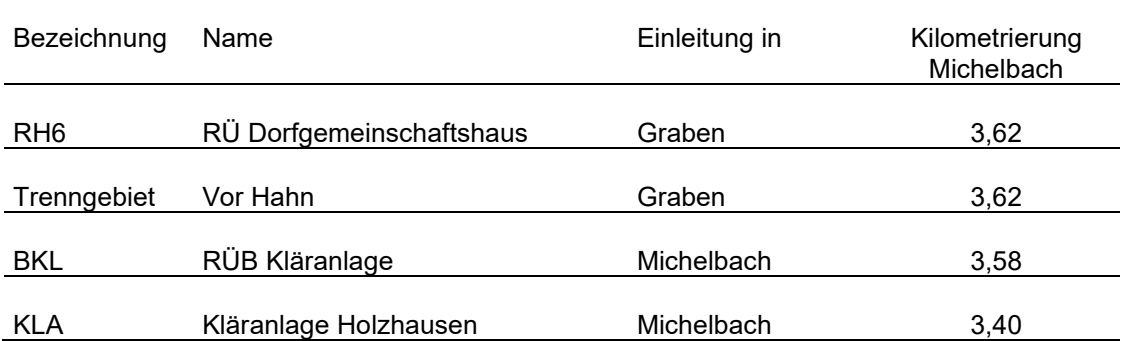

Tabelle 1: Einleitungen in den Michelbach

## **2.2 Anwendungsgrenzen des Leitfadens**

Die in Tabelle 1 aufgeführten Einleitungen der Gemeinde Hohenstein sind Misch- oder Regenwassereinleitungen, die in ein Fließgewässer erfolgen. Einleitungen in stehende Gewässer und in das Grundwasser finden nicht statt. Des Weiteren findet keine Einleitung im Bereich von 300 Metern Gewässerstrecke unterhalb eines Quellbereiches statt. Temporär trockenfallende Gewässerabschnitte mit besonderem Schutzbedürfnis sind im Untersuchungsgebiet nicht bekannt.

Bei den Einleitungen in den Michelbach handelt sich nicht um *"unschädlich verschmutztes Niederschlagswasser"* gemäß Bagatellregelung des DWA-M-153 (DWA 2007).

Der Michelbach hat von der Quelle bis zur Mündung in die Aar ein oberirdisches Einzugsgebiet von 10,164 km² und liegt damit im Anwendungsbereich des Leitfadens.

Nach WRRL-Viewer Hessen weist der Oberflächenwasserkörper der Aar (DE:2588) bezüglich der Gewässergüte (Saprobie) eine gute Qualität auf, auch die chemisch physikalischen Parameter liegen größtenteils im guten Bereich. Die Temperatur und der pH-Wert sind innerhalb der zulässigen Werte. Alle hier betrachteten Gewässer entsprechen dem Fließgewässertyp 5, den grobmaterialreichen, silikatischen Mittelgebirgsbächen. Für den Michelbach sind keine Daten bezüglich des Saprobien-Indices und des Makrozoobenthos im WRRL-Viewer vorhanden. Der Michelbach gehört der Oberen Forellenregion an und besitzt zahlreiche Wanderhindernisse die weitestgehend mit "passierbar" bzw. "bedingt passierbar" bewertet werden. Die Morphologie des Michelbachs schwankt zwischen "mäßig und vollständig veränderten" Abschnitten.

Zusammenfassend lässt sich feststellen, dass die Anwendungsgrenzen gemäß Kapitel 2.3.1 des Leitfadens "Immissionsbetrachtung" erfüllt sind und der Leitfaden "Immissionsbetrachtung" zur Anwendung kommen kann.

## **2.3 Abgrenzung des Nachweisraums**

Die Überprüfung von Misch- oder Regenwassereinleitungen gemäß Leitfaden erfordert in einem ersten Schritt die Abgrenzung des Nachweisraumes. Der Nachweisraum ist ein gemeinsam zu betrachtender Teilabschnitt eines Gewässersystems. Hierfür wird für jede Einleitungsstelle der Einflussbereich nach Unterstrom abgeschätzt. Liegen innerhalb dieses ermittelten Einflussbereiches weitere Einleitungsstellen, sind sie in die Betrachtung einzubeziehen. Die Abgrenzung des Einflussbereiches erfolgt gemäß Tabelle 5 des Leitfadens "Immissionsbetrachtung" in Abhängigkeit der Fließtiefe und Fließgeschwindigkeit bei mittleren Niedrigwasserbedingungen.

Im Rahmen der Ortsbegehung am 11. November 2020 wurden an allen Einleitstellen Werte für die Fließtiefe und die mittleren Fließgeschwindigkeit erhoben. In Abbildung 1 sind die Fließbedingungen an den Einleitstellen und die sich daraus ergebenden Einflusslängen dargestellt. Mit Tabelle 5 des Leitfadens "Immissionsbetrachtung" ergeben Einflussbereiche mit einer Länge von 1,6 Kilometern.

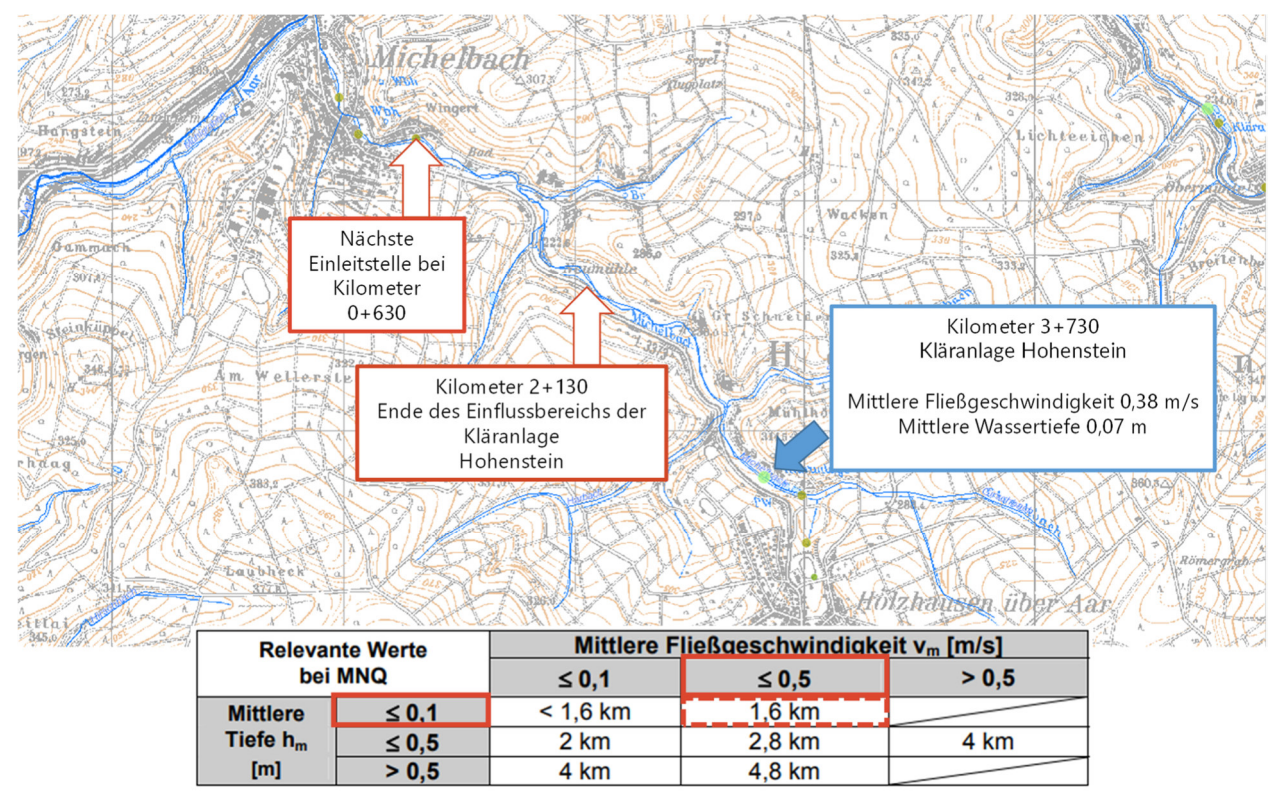

Abbildung 1: Ermittlung der Einflussbereiche

Abbildung 2 zeigt den Nachweisraum für die Einleitungen der Gemeinde Hohenstein in den Michelbach.

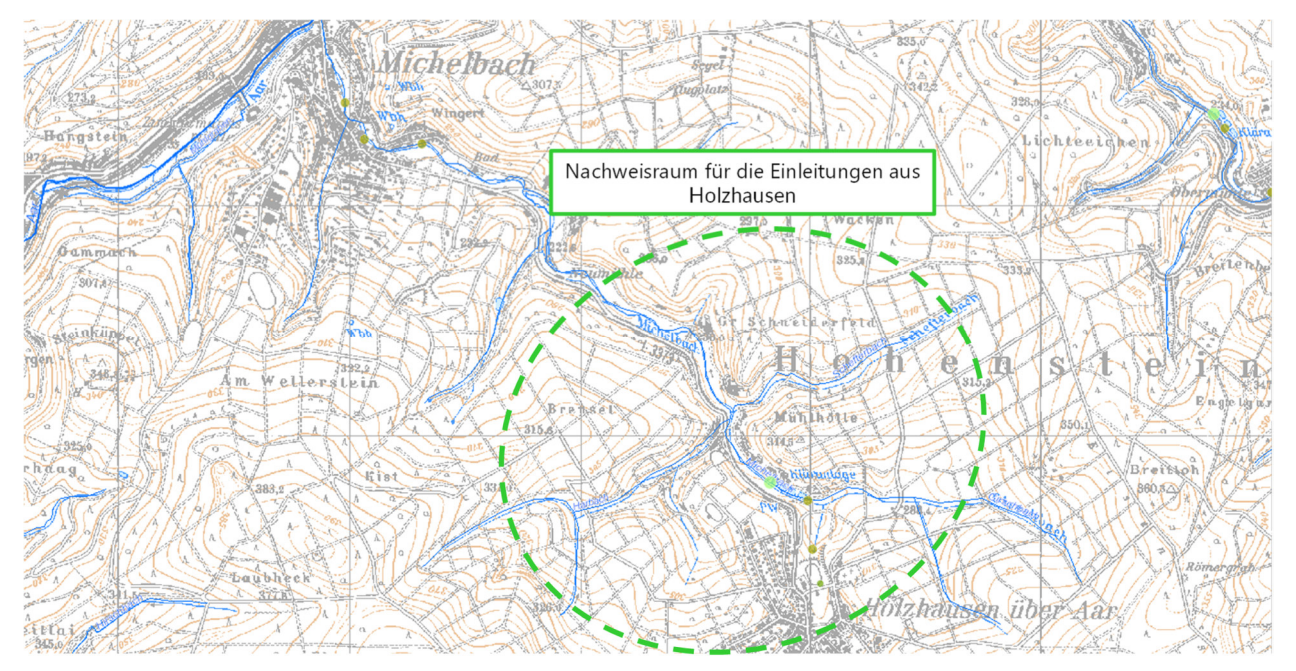

Abbildung 2: Abgrenzung des Nachweisraumes Holzhausen/ Michelbach

Für die im Rahmen der vorliegenden Untersuchung betrachteten Einleitstellen ergab sich ein zusammenhängender Nachweisraum. Die Betrachtung aller Einleitstellen in einem gemeinsamen

Nachweisraum trägt auch der Tatsache Rechnung, dass der Michelbach und seine Nebengewässer hydrologisch und ökologisch als ein zusammenhängendes Gewässersystem anzusehen sind. Zudem unterliegen alle Einleitungen der Verantwortung der Gemeinde Hohenstein, sodass für die weitere Bearbeitung in Übereinstimmung mit den Zielen des Leitfadens "Immissionsbetrachtung" sowie der EU-Wasserrahmenrichtlinie das betrachtete System als unabhängiger Nachweisraum betrachtet werden kann.

### **2.4 Beurteilung des Schutzbedürfnisses der Gewässerstrecken**

Die Schutzbedürfnisse der Gewässerstrecken wurden bereits in Kapitel 2.2 überprüft. Es liegen keine Gewässer mit besonderem Schutzbedürfnis nach Kapitel 5.1 Leitfaden "Immissionsbetrachtung" vor.

### **2.5 Beurteilung des Wiederbesiedlungspotentials**

Das abiotische Wiederbesiedlungspotential wird gemäß Kapitel 5.2 Leitfaden "Immissionsbetrachtung" auf Basis der saprobiellen Gewässergüte, der Abweichungsklasse vom morphologischen Umweltziel sowie vorhandener Wanderhindernisse bestimmt.

### 2.5.1 Vorgehensweise

Das Wiederbesiedlungspotential hat gemäß Leitfaden "Immissionsbetrachtung" einen maßgeblichen Einfluss auf die Bewertung der hydraulischen Belastung eines Gewässers durch Abwassereinleitungen. Ist von einem insgesamt hohen Wiederbesiedlungspotential im betrachteten Gewässersystem auszugehen, darf der kritische Gewässerabfluss (HQ2,Pnat) nicht häufiger als einmal pro Jahr (HQ<sub>1,lst</sub> ≤ HQ<sub>2,Pnat</sub>) überschritten werden. Bei einem nicht hohen Wiederbesiedlungspotential darf der kritische Abfluss nur alle zwei Jahre überschritten wer-den (HQ2,Ist ≤ HQ2,Pnat). Einer gewässerökologisch fundierten Ermittlung des Wiederbesiedlungspotentials kommt daher im Rahmen der Anwendung des Leitfadens "Immissionsbetrachtung" eine hohe Bedeutung zu.

Das im Leitfaden "Immissionsbetrachtung" beschriebene Vorgehen zur Ermittlung des Wiederbesiedlungspotentials (Anhang 6.4) ist nur auf Einzugsgebiete mit einem Gewässerstrang anwendbar. Für Gewässersysteme mit einem oder mehreren seitlichen Zuflüssen (Nebensträngen) ist das beschriebene Verfahren nicht anwendbar. In der Regel ergeben sich bei Anwendung des Leitfadens "Immissionsbetrachtung" jedoch Einzugsgebiete mit mehrsträngigen Gewässersystemen, für größere Einzugsgebiete können diese Gewässersysteme eine Vielzahl untergeordneter Nebengewässer aufweisen. In Fällen mit hohen Wiederbesiedlungspotentialen in (einigen) Nebengewässern kann die alleinige Betrachtung des Wiederbesiedlungspotentials im Hauptgewässerstrang gemäß Anhang 6.4, Leitfaden "Immissionsbetrachtung" zu einer Unterschätzung des Gesamtwiederbesiedlungspotentials führen, da Refugialräume in den Nebengewässern und eine aus diesen Gewässern erfolgende Wiederbesiedlung des Gesamtsystems unberücksichtigt bleiben würde [LANUV 2011, BWK 2007].

Zur Berücksichtigung eventueller Refugialräume in Nebengewässern und einer entsprechend gewässerökologisch fundierten Ermittlung des Gesamtwiederbesiedlungspotentials als Ausgangsbasis für die Bewertung der hydraulischen Belastung des Gewässers durch Abwassereinleitungen kommt daher für komplexe Gewässersysteme das nachfolgend beschriebene, GIS-gestützte Verfahren der SYDRO Consult GmbH zum Einsatz:

- Für jeden 100-Meter-Gewässerabschnitt im Nachweisraum wird das Wiederbesiedlungspotential gemäß Abbildung 3 ermittelt.

Befindet/n sich oberhalb oder unterhalb des betrachteten Gewässerabschnitts Verzweigung(en), bestimmt sich die Gesamtpassierbarkeit des betrachteten Gewässerabschnitts aus dem jeweils besten Gewässerstrang, d.h. aus dem Strang in dessen Verlauf der Abstand zum nächsten Wanderhindernis am größten ist (vgl. Abbildung 4).

- Gewässerabschnitte, für die zur Ermittlung des Wiederbesiedlungspotentials notwendige Eingangsgrößen nicht vorliegen, werden entweder nicht in die Bewertung einbezogen oder mit "nicht hoch" angesetzt. Liegen Informationen vor, dass im Zuge der Maßnahmenumsetzung gemäß EG-Wasserrahmenrichtlinie die Bedingungen für ein "hohes" Wiederbesiedlungspotential zukünftig erfüllt werden, wir entsprechend ein "hohes" Wiederbesiedlungspotential für den Gewässerabschnitt angenommen.

- Das für die Bewertung der hydraulischen Belastung maßgebliche Wiederbesiedlungspotential des betrachten Gewässersystems (Nachweisraums) bestimmt sich aus dem längengewichteten Anteil von Gewässerabschnitten mit hohem Wiederbesiedlungspotential. Weisen mehr als 35% der längengewichteten Gewässerabschnitte ein "hohes" Wiederbesiedlungspotential auf, wird von einem insgesamt hohen Wiederbesiedlungspotential des betrachteten Gewässersystems ausgegangen, andernfalls wird das Wiederbesiedlungspotential insgesamt als "nicht hoch" bewertet (vgl. Abbildung 5).

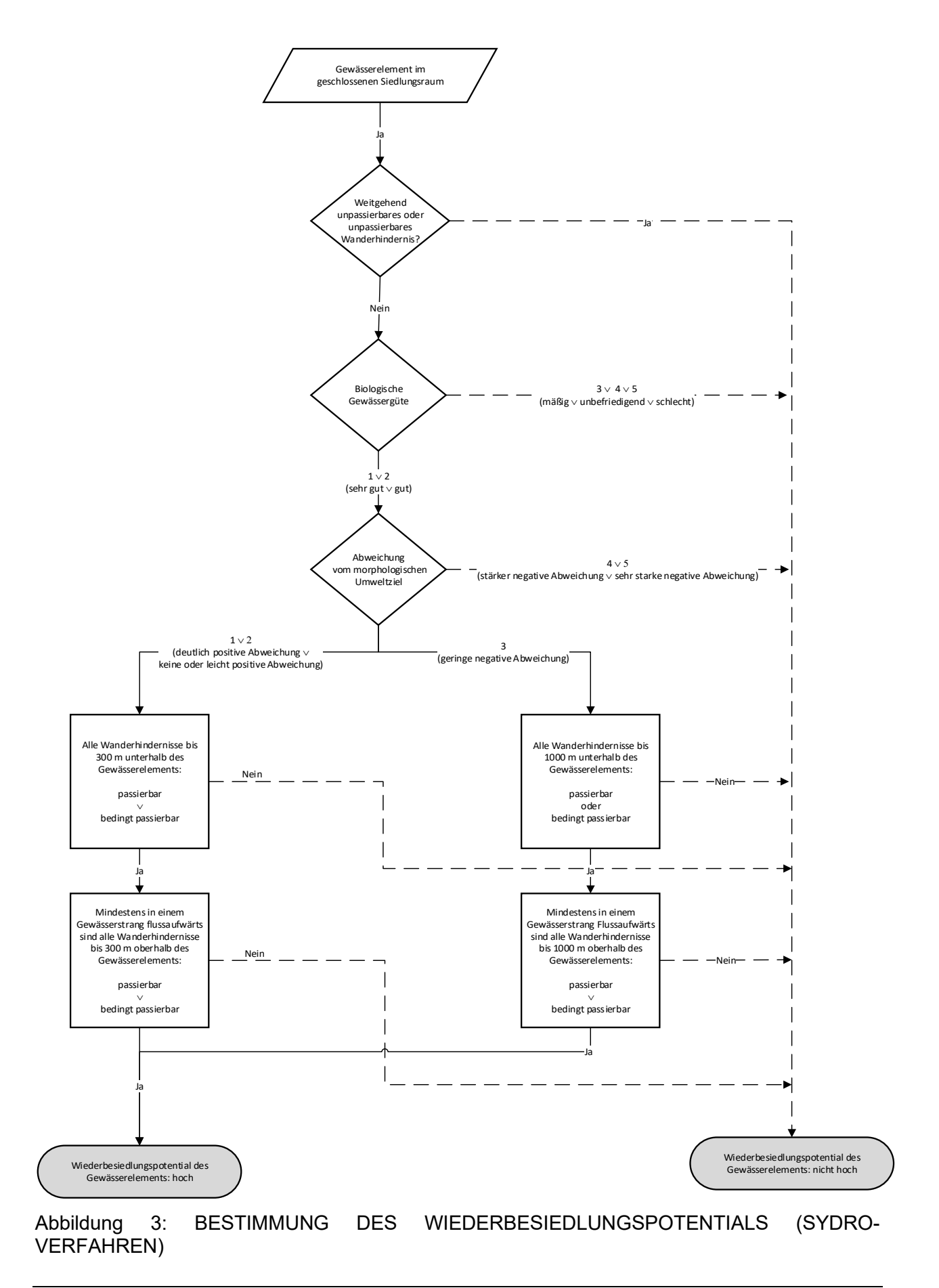

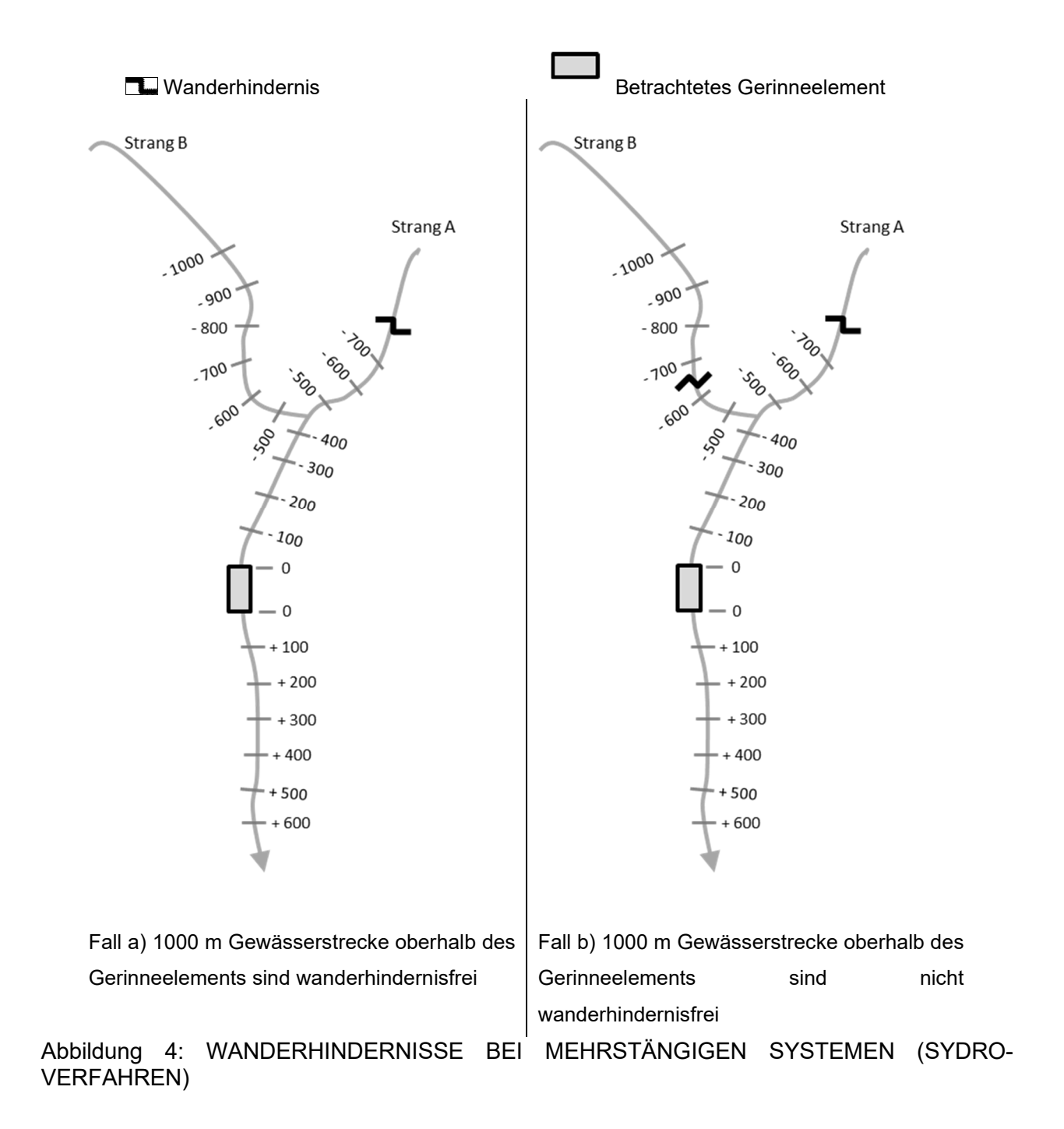

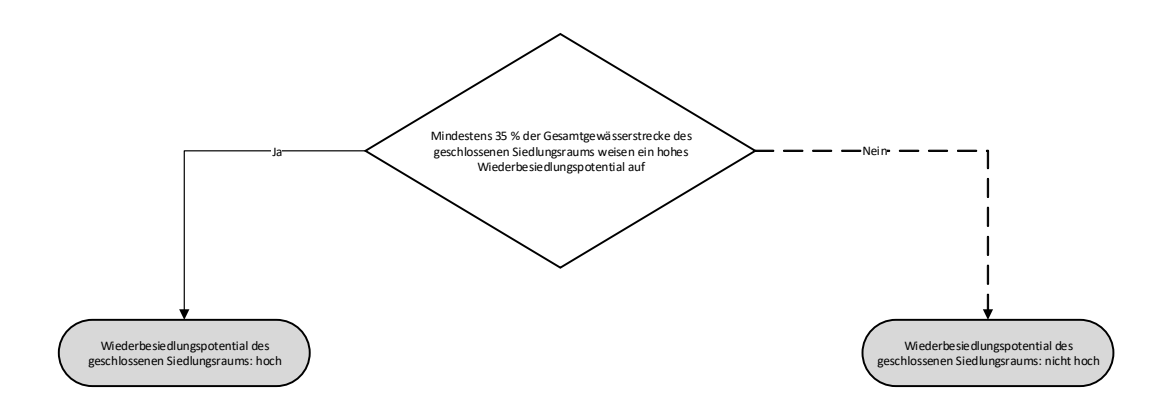

#### Abbildung 5: ERMITTLUNG DES GESAMTWIEDERBESIELDUNGSPOTENITALS

Wie in Kapitel 2.2 erwähnt, weist die Aar eine "gute" Gewässergüte (Saprobie) auf. Für die kleineren Gewässer liegen diese Informationen nicht vor. In Abbildung 6 sind die Bewertungen der Wanderhindernisse und die morphologischen Abweichungsklassen dargestellt.

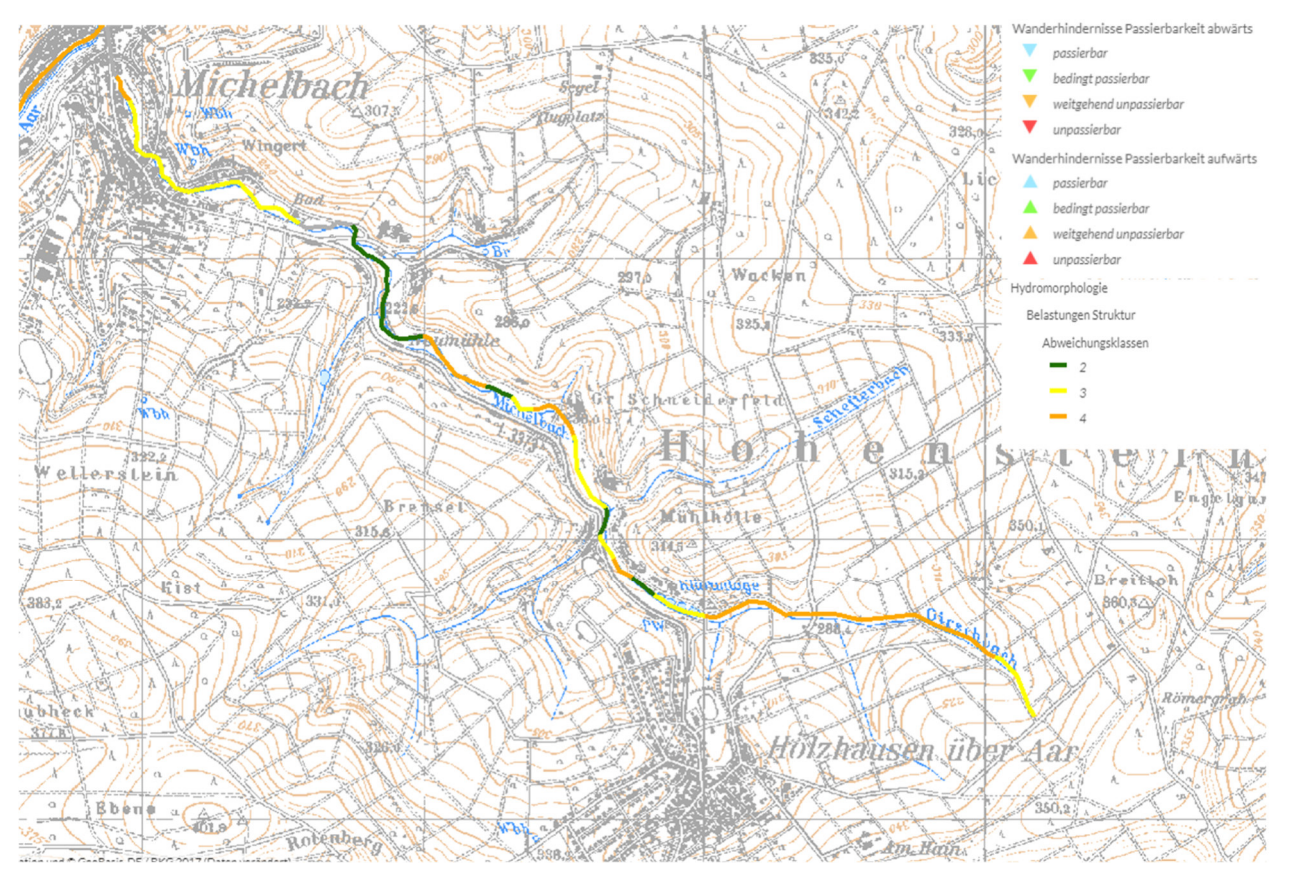

Abbildung 6: Bewertung der Wanderhindernisse und morphologische Abweichungsklassen (Quelle: WRRL-Viewer)

In Tabelle 2 ist das Ergebnis der Ermittlung des Wiederbesiedlungspotentials für jeden 100m-Abschnitt im Nachweisraum Holzhausen/ Michelbach zusammengefasst.

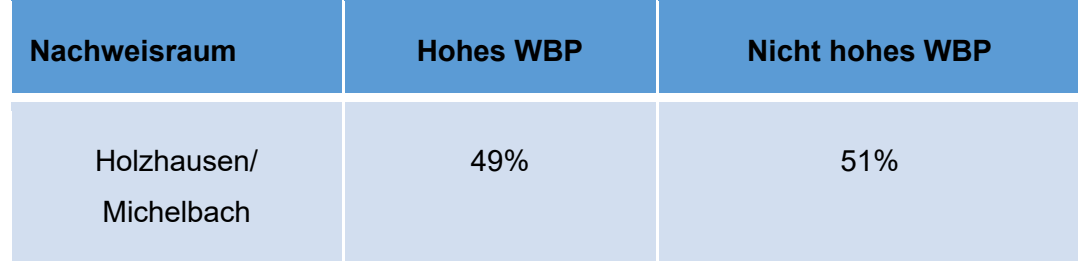

Tabelle 2: Wiederbesiedlungspotential im Nachweisraum Holzhausen/ Michelbach

Im Nachweisraum Holzhausen/ Michelbach ist von einem hohen Wiederbesiedlungspotential auszugehen, da der Zielwert von mindesten 35% Fließstrecke (100m-Abschnitte) mit 49% deutlich überschritten wird. Insbesondere die Gewässerabschnitte im Quellbereich und unterhalb der Ortslage führen zu dieser positiven Beurteilung.

### **2.6 Daten zu den Abwassereinleitungen**

Die Daten der Abwassereinleitungen wurden aus dem aktuellen Schmutzfrachtdatensatz (Ingenieurbüro Lang) entnommen.

Die Konzentrationen für die Mischwassereinleitungen ergeben sich für die sechs Schmutzstoffe, die in SMUSI berücksichtigt werden, aus einer Mischungsrechnung in den Entlastungsanlagen. Sie entsprechen den Werten aus den Schmutzfrachtberechnungen. Zusätzlich zu den Werten, die sich aus der Schmutzfrachtberechnung ergeben, sind im Rahmen einer immissionsorientierten Nachweisführung an Einleitungsstellen weitere, nicht im Rahmen der Schmutzfrachtsimulation ermittelte Parameter notwendig.

Für den Parameter Sauerstoff ist gemäß Leitfaden "Immissionsbetrachtung" bei Abwassereinleitungen ein Defizit von 40% anzusetzen.

Die Konzentrationen für Regenwassereinleitungen aus Trenngebieten ergeben sich aus dem auf der Fläche vorhandenen Stoffpotential und dem mittleren Jahresniederschlag. Für die sechs Schmutzstoffe wurden die entsprechenden Parameter aus dem SMUSI-Datensatz übernommen. Für den Parameter Sauerstoff wurde gemäß Leitfaden "Immissionsbetrachtung" ein Defizit von 20% angesetzt.

## **2.7 Daten zum Gewässer für den rechnerischen Nachweis**

Neben den Siedlungsgebieten sind im Rahmen einer Betrachtung gemäß Leitfaden "Immissionsbetrachtung" das Gewässer und die Abflüsse aus den naturnahen Einzugsgebieten des Gesamtsystems zu berücksichtigen. Das Einzugsgebiet des Michelbachs wurde demzufolge an den Einleitstellen sowie weiteren maßgeblichen Schnittpunkten in Teileinzugsgebiete unterteilt. Die Parametrisierung der Teileinzugsgebiete erfolgte auf Basis vorhandener Daten, der topographischen Karte, Informationen zur Landnutzung und Bodeninformationen sowie den daraus ableitbaren Kenngrößen.

Der Gewässerverlauf des Michelbachs sowie dessen Nebengewässer wurden zwischen den Einleitstellen sowie Zuflüssen von Nebengewässern in Teilabschnitte mit Längen von jeweils 100 bis 300 Metern unterteilt. Die Parametrisierung der einzelnen Gerinneabschnitte erfolgte auf Basis der im Rahmen Ortsbegehung erhobenen Daten sowie der topographischen Karte des Einzugsgebiets.

Für die stoffliche Vorbelastung des Abflusses aus den naturnahen Gebieten sowie im Gewässer wurde auf die entsprechenden Werte gemäß Tabelle 15, Leitfaden "Immissionsbetrachtung" für den Fließgewässertyp 5 zurückgegriffen.

## **3 Verwendete Modelle und Software**

Für die im Rahmen einer Betrachtung gemäß hessischem Leitfaden "Immissionsbetrachtung" zu führenden Berechnungen werden verschiedene Modelle, Softwarelösungen und Auswertungstools eingesetzt.

Für die rechnerischen Nachweise wird das von der SYDRO Consult GmbH entwickelte gekoppelte GewässerImmissionsSimulationsMOdell GISMO verwendet, welches eine gemeinsame Betrachtung der urbanen und ruralen Einzugsgebietsteile ermöglicht. Die statistische Ergebnisauswertung für den hydraulischen Nachweis erfolgt über ein von der SYDRO Consult GmbH entwickeltes Auswertungsverfahren, das auf Grundlage der Langzeitsimulation die Wiederkehrintervalle verschiedener Jährlichkeiten ermittelt. Die statistische Auswertung stofflicher Kenngrößen wird mit dem von der SYDRO Consult GmbH entwickelten Task- Server durchgeführt.

Für die Datenhaltung und die geografischen Auswertungen wird das geografische Informationssystem (GIS) ArcView® der Firma Esri *(ArcView/QGIS).* genutzt. Die Schnittstellen zum Einlesen und Auslesen der Kanal- und Einzugsgebietsdaten sowie der Berechnungsergebnisse in das Geoinformationssystem sind Eigenentwicklungen von SYDRO Consult GmbH.

Die graphische Darstellung von Abfluss- und Konzentrationsganglinien erfolgt mit dem Programm BlueM.Wave (http://bluemodel.org/).

## **3.1 GISMO**

Die SYDRO Consult GmbH führt bereits seit mehreren Jahren immissionsorientierte Untersuchungen von Gewässerökosystemen durch. Hierfür wurde das GewässerImmissionsSimulationsMOdell GISMO entwickelt. Für Nachweise gemäß Leitfaden "Immissionsbetrachtung" wurde GISMO an die generellen Anforderungen des Leitfadens sowie deren konkrete Umsetzung im Werkzeugpaket angepasst.

GISMO ist ein flächen- und komponentendetailliertes hydrologisch-deterministisches Niederschlag-Abfluss-, Stofftransport- und Stoffumsatz-Modell. Es vereint die Berechnungselemente eines Schmutzfrachtmodells, eines hydrologischen Gewässerabflussmodells und eines Gewässergütemodells. Durch GISMO können sowohl mengen- als auch gütebezogene Auswertungen für prinzipiell beliebige Zeiträume durchgeführt werden. Der modulare Aufbau in einzelne Komponenten ermöglicht eine einfache Anpassung an neue Erkenntnisse. Zudem lassen sich die Einzelkomponenten kalibrieren, wodurch die Modellergebnisse an reale Gegebenheiten (Messungen von Abflüssen und Stoffkonzentrationen) angepasst werden können.

Zur Abbildung der urbanisierten Gebiete (Siedlungsgebiete) stehen nachfolgende Systemelemente zur Verfügung:

- Kanalisierte Flächen (Misch- und Trennsystem),
- Außengebiete (die über das urbane Gebiet entwässert werden),
- Einzeleinleiter (meist Industrie),
- Sammler (Kanäle),
- Sonderbauwerke der Kanalisation (RÜ, RRB, KLA, usw.).

Für eine Immissionsbetrachtung können weitere Systemelemente für die naturnahen Einzugsgebiete sowie die Gewässer ergänzt werden:

- Naturnahe/natürliche oberirdische Einzugsgebiete,
- Einzeleinleiter (Quellschüttungen oder konstante Gewässereinleitungen)
- Gerinneelemente (Gewässerabschnitte),
- Rückhaltemaßnahmen im Gewässer (z.B. Hochwasserrückhaltebecken),
- Wehre und Verzweigungen.

Durch die Ergänzung der naturnahen oberirdischen Einzugsgebiete und deren Gewässerabschnitte kann das Projektgebiet in seiner Gesamtheit abgebildet werden.

Neben der Systemdefinition durch eine Verknüpfung der einzelnen Systemelemente sind verschiedene Belastungsdaten erforderlich und Modellparameter festzulegen:

- Niederschlagszeitreihen (Historische Regenreihen, Synthetische Regenreihen, Modellregen oder Regenspektren),

- Stoffpotentiale und Stoffkonzentrationen,

- Tages-, Wochen- oder Jahresganglinien von Abflüssen und Konzentrationen (optional),

- Berechnungsoptionen zur Gewässergüteberechnung (z.B. Typ der Wiederbelüftung und der Stoffumsatzberechnung),

- Wirkungsgrade von Behandlungsmaßnahmen.

Für die jeweils relevanten Systemelemente werden nachfolgende Prozesse kontinuierlich über einen vorzugebenden Zeitraum simuliert:

- Abfluss in niederschlagsfreien Zeiten sowohl im Siedlungsgebiet als auch im naturnahen Einzugsgebiet,

- Abflussbildung in undurchlässigen und durchlässigen Teilflächen (bei durchlässigen Flächen mittels konstanter Abflussspende, SCS-Verfahren oder Bodenfeuchtesimulation),

- Abflusskonzentration in undurchlässigen und durchlässigen Teilflächen (Parallelspeicherkaskadenkonzept),

- Überlagerung der unterschiedlichen Volumen- und Stoffströme in den einzelnen Systemelementen,

- Verformung der Abfluss- und Frachtganglinien in den Transportelementen (bei den Frachten nach dem Lagrange-Ansatz),

- Stoffumsatz für nicht konservative Stoffe (reaktionskinetische Ansätze ergänzt durch stöchiometrische Angaben),

- Speicherung- und/oder Aufteilung der Volumina und Stoffströme an Bauwerken.

## **3.2 Abflussmodellierung und -auswertung**

Im Bereich der urbanisierten Einzugsgebietsteile ist die Berechnung des Abflusses identisch mit dem Schmutzfrachtsimulationsmodell SMUSI.

Die Abflussbildung in naturnahen Einzugsgebietsteilen kann mit drei Verfahren berechnet werden:

1. Konstanter Abfluss auf Basis einer Abflussspende ohne Niederschlags-Abfluss- Simulation (z.B. MNQ, 5,5 MQ, etc.),

2. Niederschlags-Abfluss-Simulation mittels SCS-Verfahren,

3. Niederschlags-Abfluss-Simulation mittels detaillierter Bodenfeuchtesimulation.

Die Abflusskonzentration für Option 2 und 3 wird mit einer Parallelspeicherkaskade modelliert. Die Abfluss-Transformation im Gewässer erfolgt auf Basis eines modifizierten Kalinin- Miljukov-Verfahrens.

Bei der Verwendung konstanter Abflüsse auf Basis einer Abflussspende entfällt eine Modellkalibrierung. In diesem Fall erfolgt die Definition konstanter Abflüsse bzw. flächenbezogener Abflussspenden auf Basis von zur Verfügung stehender Pegeldaten oder anderer Werte

(z.B. MNQ-, MQ-Abfluss). Bei einer Niederschlags-Abfluss-Simulation mit SCS-Verfahren oder Bodenfeuchtsimulation erfolgt in aller Regel eine Kalibrierung an vorhanden Pegeldaten oder anderer Werte (z.B. MNQ-, MQ-Abfluss). Als Referenzwerte für die Kalibrierung dienen im Rahmen einer Leitfadenuntersuchung regionalisierte Hochwasserkenngrößen (Hq1, Hq2) sowie MNq- und Mq-Spenden des Projektgebietes. Im Rahmen einer Nachweisführung gemäß Leitfaden "Immissionsbetrachtung" ist darauf zu achten, dass sowohl die relevanten Hochwasserkenngrößen für den hydraulischen Nachweis (HQ1, HQ2) als auch die für den stofflichen Nachweis relevanten Niedrigwasserabflüsse (MNQ) abgebildet werden. Zur Kalibrierung werden die Kenngrößen und Parameter der Abflussbildung (CN-Werte oder Bodenkenngrößen), der Abflusskonzentration (Retentionskonstanten der Parallelspeicherkaskaden) und der Abflusstransformation (Rauheitsbeiwerte der Gerinneelemente) an die örtliche Situation angepasst.

GISMO gibt nach erfolgreichem Abschluss der Simulation eine ZLF-Datei (**Z**usammenfassung **L**eit**f**aden) als Ergebnis aus. Diese enthält die ermittelten Abflussereignisse der Langzeitsimulation. Über ein von SYDRO entwickeltes Auswertungsprogramm werden auf Grundlage der Langzeitsimulation die Abflusswerte verschiedener Wiederkehrintervalle (u.a. HQ<sub>1</sub> und HQ2) ermittelt. Hierbei wird aus allen Abflussereignissen der simulierten Jahre (M) eine partielle Serie voneinander unabhängiger Maximalabflusswerte gezogen. Der Standardumfang der selektierten Werte beträgt in Anlehnung an BWK (2008): N = 3 ∙ M.

Für jeden Wert der partiellen Serie wird die empirische Unterschreitungswahrscheinlichkeit Pu gemäß Plotting-Position-Verfahren ermittelt:

$$
P_U = \frac{(K - \alpha)}{(N + 1 - 2 \cdot \alpha)}
$$
 Gleichung 1  
Mit  

$$
K = \text{Rang des Elements der Stichprobe (größter Abflusswert hat Rang N
$$
N = \text{Anzahl der Werte der Stichprobe/ partiellen Serie}
$$

$$
\alpha = \text{Plotting-Position-Faktor; Standardwert: } \alpha = 0,3 \text{ (Chegodayev, 1955)}
$$
$$

Die zugehörige Überschreitungswahrscheinlichkeit  $P_{U}$  berechnet sich nach Gleichung 2:

$$
P_{\hat{U}} = 1 - P_U
$$
 Gleichung 2

Mit PU = Unterschreitungswahrscheinlichkeit nach Gleichung 1

$$
T_n = \frac{1}{P_{\text{U}}} \cdot \frac{M}{N}
$$
 Gleichung 3  
Mit M = Anzahl der simulterten Jahre  

$$
P_{\text{U}} = \text{Überschreitungswahrschenlichkeit nach Gleichung 2}
$$

$$
N = Anzahl der Werte der Stichprobe/ partiellen Serie
$$

Das zugehörige Wiederkehrintervall T<sub>n</sub> berechnet sich jeweils nach Gleichung 3. Durch die Verwendung des Faktor α nach Chegodayev (1955) bei der Bestimmung der Unterschreitungswahrscheinlichkeit  $P_U$  entspricht Gleichung 3 exakt Gleichung 20 des Leitfadens "Immission" (HMUELV, 2012) sowie den Vorschlägen in DVWK (1999) und Sartor (2008).

Aus der linearen Regression der N Wertepaare aus Abfluss (Q<sub>i</sub>) und natürlichem Logarithmus des Wiederkehrintervalls (ln(Ti)) ergibt sich eine Geradengleichung für die Abflusswerte gemäß Gleichung 4.

$$
Q_i = m \cdot ln(T_i) + b
$$
 Gleichung 4

Mit m = Steigung

b = Achsenabstand

Durch die ermittelte Geradengleichung können anschließend die Abflusswerte von HQ<sub>1</sub> und HQ<sub>2</sub>, sowie eventuell weitere benötigte Wiederkehrintervalle, bestimmt werden. Alternativ können die Abflusswerte für HQ<sub>1</sub> und HQ<sub>2</sub> durch lineare Interpolation zwischen den beiden Abflusswerten ermittelt werden, deren Wiederkehrintervall unmittelbar unterhalb und oberhalb  $T_1$  bzw.  $T_2$  liegen.

## **3.3 Stoffmodellierung und -auswertung**

Bei der Berechnung der stofflichen Belastungen durch Misch- und Regenwasser wird davon ausgegangen, dass diese im Wesentlichen auf die Einleitung von organischen Kohlenstoffverbindungen sowie von Ammonium-Stickstoff bzw. Ammoniak-Stickstoff zurückzuführen sind.

Das Modell GISMO ist so konzipiert, dass neben der hydraulischen Belastung auch diese stofflichen Belastungen berücksichtigt werden. Im Bereich der urbanisierten Einzugsgebietsteile ist die Berechnung des Abflusses sowie der Stoffkonzentrationen identisch mit dem Schmutzfrachtsimulationsmodell SMUSI.

Die Simulation der stofflichen Komponenten im Gewässerabfluss ist mit GISMO auf unterschiedliche Art möglich. Unabhängig von der Wahl des Simulationstyps für den Stoffumsatz wird zunächst für jedes Gerinneelement von einer vollständigen Durchmischung der einzelnen Zuflüsse ausgegangen. Der eigentliche Stofftransport im jeweiligen Element erfolgt nach dem sog. Lagrange-Ansatz, bei dem die Inhaltsstoffe gebunden an Volumenpakete transportiert werden.

Die Berechnung des Stoffumsatzes erfolgt für jeweils eines dieser Volumenpakete. Hierzu stehen derzeit drei Optionen zur Verfügung.

### 3.3.1 Berechnungsoption 1

Es findet kein Stoffumsatz statt; d.h. sämtliche Stoffe verhalten sich konservativ. Änderungen in der Stoffkonzentration sind ausschließlich auf Vermischungsprozesse sowie Translations- und Retentionseffekte bei der Abflusstransformation zurückzuführen.

### 3.3.2 Berechnungsoption 2

Als zweite Option des Modells zum Stoffumsatz ist die Berechnung der physikalischen Wiederbelüftung, des Abbaus organischer Substanz (BSB), der Stickstoffoxidation, der biogenen Belüftung und der Bodenschlammzehrung möglich. Hierfür kommt eine modifizierte Form des STREETER/ PHELPS-Ansatzes zur Anwendung.

Das Sauerstoffdefizit D(t) berechnet sich zu:

$$
D(t) = D_0 \cdot e^{-k_b \cdot t} + L_0 \frac{k_1}{k_b - k_1} \cdot [e^{-k_1 \cdot t} - e^{-k_b \cdot t}] +
$$
  

$$
N_0 \frac{k_N}{k_b - k_N} \cdot [e^{-k_N \cdot t} - e^{-k_b \cdot t}] + \frac{BR - BB}{k_b} \cdot (1 - e^{-k_b \cdot t}) \left[\frac{mg}{l}\right]
$$
 Gleichung 5

 $N(t) = N_0 \cdot e$ 

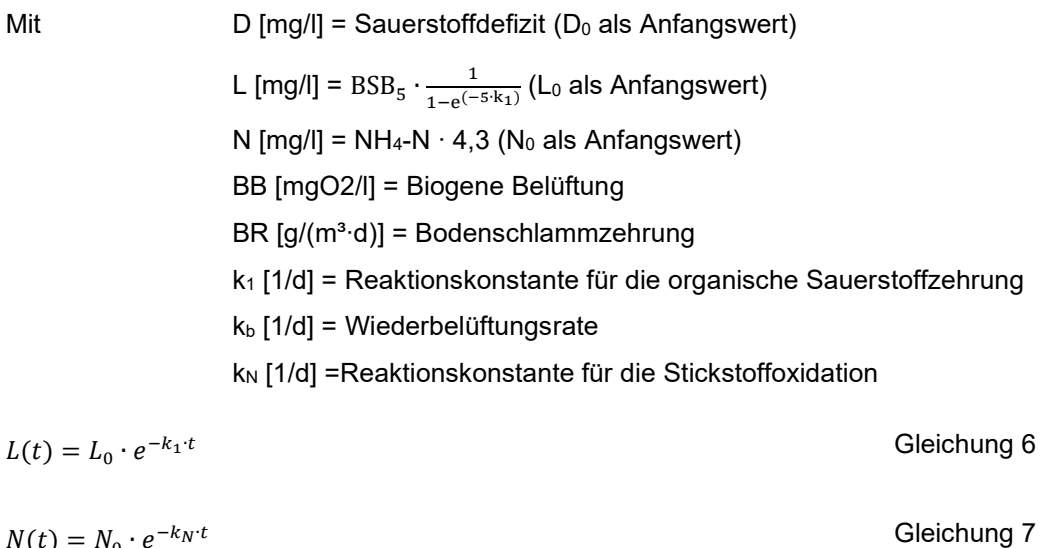

Die Temperaturabhängigkeit der Reaktionskonstanten (am Beispiel k<sub>1</sub>) wird berücksichtigt durch folgende Umrechnung:

$$
k_1(T) = k_{1,20} \cdot \theta_{k_1}^{T-20}
$$
 Gleichung 8  
Mit  

$$
k_{1,20}
$$
 [1/d] =Reaktionskonstante organische Sauerstoffzehrung bei T = 20°C  

$$
\Theta_{k1}
$$
 [-] = Temperaturanpassungskoeffizient

Die physikalische Wiederbelüftung  $k_b$  wird standardmäßig mit nachfolgender Formel in Anlehnung an Wolff berechnet:

$$
k_{b,20} = \frac{\left(3 + \frac{40}{k_{st}}\right) \cdot \frac{v^{0.7}}{h_{korr}^{1.7}} + \frac{0.5}{h}}{24}
$$
\nGleichung 9  
\n
$$
k_b(T) = k_{b,20} \cdot \theta_{k_{1b}}^{T-20}
$$
\nMit

\n
$$
k_b [1/d] = \text{Wiederbelüftungsrate}
$$
\n
$$
k_{b,20} [1/d] = \text{Wiederbelüftungsrate bei T} = 20^{\circ} \text{C}
$$
\n
$$
\Theta_{kb} [-] = \text{Temperaturanpassungskoeffizient (nach Churchill } \Theta_{kb} = 1,02)
$$
\n
$$
k_{st} [m1/3/s] = \text{Manning-Strickler-Beiwert}
$$
\n
$$
v [m/s] = \text{aktuelle, mittlere Fließgeschwindigkeit}
$$
\n
$$
h [m] = \text{aktuelle Fließtiefe}
$$
\n
$$
h_{korr} [m] = h
$$
\n
$$
(10-13.5 \cdot h)-0.588
$$
\n
$$
für h < 0.5 m
$$

Die Stickstoffverbindungen haben vor allem im Zusammenhang mit der Sauerstoffzehrung bei der Umsetzung von Ammonium zu Nitrit und weiter zu Nitrat (Nitrifikation), der Fischtoxizität von Nitrit und Ammoniak (NH3) und der Eutrophierung durch einen erhöhten Gesamtstickstoffeintrag einen relevanten Einfluss auf die Gewässer.

Mit dem pH-Wert und der Temperatur im Gewässer wird die Ammoniak-Stickstoff-Konzentration nach Emerson (1975) berechnet:

$$
[NH_3 - N] = \frac{1}{1+10^{(\text{p}_{\text{KS}} - \text{ph})}} \cdot ([\text{NH}_4^+ - \text{N}] + [NH_3 - N])
$$
 Gleichung 10  
Mit  

$$
p_{\text{KS}} = 0,09018 + 2729,92/(273,2 + T)
$$
  

$$
[\text{NH}_3 - \text{N}] = \text{molare Konzentration des NH}_3 - \text{N (Ammoniak-Stickstoff)}
$$
  

$$
[\text{NH}_4^+ - \text{N} = \text{molare Konzentration des NH}_4^+ - \text{N (Ammonium-Stickstoff)}
$$
  

$$
T = \text{Wassertemperatur }[^{\circ}C]
$$

## 3.3.3 Berechnungsoption 3

Die dritte Option ist in weiten Teilen identisch mit Berechnungsoption 2 und beinhaltet die Prozesse physikalische Wiederbelüftung, Abbau organischer Substanz, Stickstoffoxidation, biogene Belüftung (Photosynthese) und die Bodenschlammzehrung (Sedimentsauerstoffbedarf). Die Modellierung der organischen Substanz erfolgt allerdings nicht auf Basis der Stoffgruppe BSB sondern gemäß Leitfaden "Immissionsbetrachtung" auf Basis der Stoffgruppe SS. Hierbei handelt es sich um die gelöste abbaubare CSB-Fraktion einschließlich des nicht sedimentierten Anteils der abbaubaren partikulären CSB-Fraktion. Die Eingangsgrößen der Belastungen durch Abwassereinleitungen werden in GISMO (wie auch im Werkzeugpaket) auf Basis des Schmutzfrachtsimulationsmodells SMUSI berechnet. Hierbei werden an den Entlastungsbauwerken die Stoffgruppen

- abfiltrierbare Stoffe (AFS),
- biologischer Sauerstoffbedarf (BSB),
- chemischer Sauerstoffbedarf (CSB),
- organisch gebundener Kohlenstoff (TOC),
- Ammonium-Stickstoff (NH<sub>4</sub>-N),
- Phosphat-Phosphor (PO4-P)

berechnet, sodass eine Umrechnung auf die gewünschte Stoffgruppe SS im Gewässer notwendig ist. Die Umrechnung erfolgt mittels verschiedener Parameter, die dem Werkzeugpaket entnommen wurden. Der Abbauprozess der organischen Substanz erfolgt dann auf Basis der Konzentrationswerte der Stoffgruppe SS sowie entsprechenden kinetischen Raten.

Das Sauerstoffdefizit D(t) berechnet sich zu

$$
D(t) = D_0 \cdot e^{-k_b \cdot t} + L_0 \frac{k_1}{k_b - k_1} \cdot [e^{-k_1 \cdot t} - e^{-k_b \cdot t}] +
$$
  

$$
N_0 \frac{k_N}{k_b - k_N} \cdot [e^{-k_N \cdot t} - e^{-k_b \cdot t}] + \frac{BR - BB}{k_b} \cdot (1 - e^{-k_b \cdot t}) \left[\frac{mg}{l}\right]
$$
 Gleichung 11

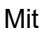

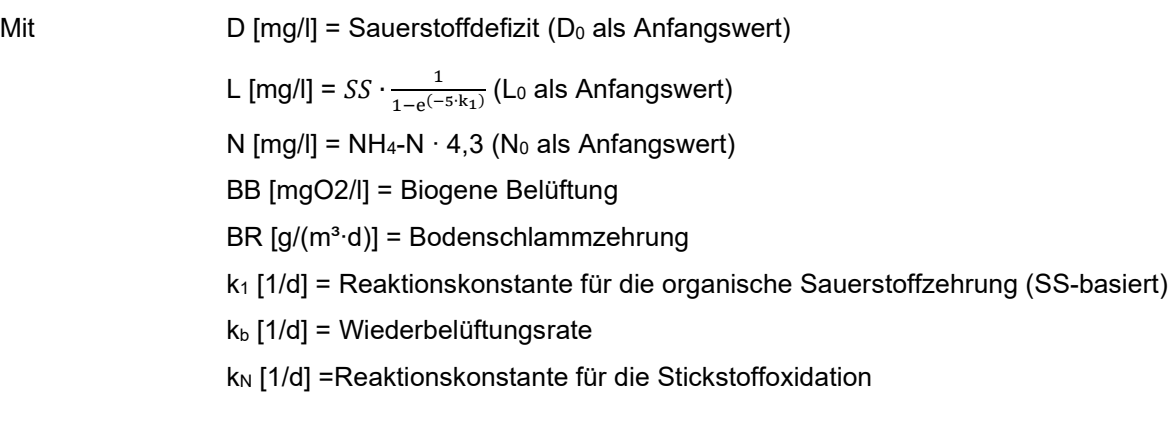

 $L(t) = L_0 \cdot e$ &<sup>∙</sup>Gleichung 12

$$
N(t) = N_0 \cdot e^{-k_N \cdot t}
$$
 Gleichung 13

Da das Gewässergütemodul von GISMO bei Berechnungsoption 3 auch die Stoffgruppen BSB und CSB mitführt und der Abbau organischer Substanz überwiegend dem Abbau von BSB geschuldet ist, werden neben der Konzentration der Stoffgruppe SS auch die Konzentrationen der Stoffgruppen BSB und CSB mit dem berechneten Abbau von SS angepasst. Alle anderen Prozesse der Stoffumwandlungsmodellierung (Wiederbelüftung, Stickstoffoxidation, biogene Belüftung, Bodenschlammzehrung) erfolgen analog zu Berechnungsoption 2.

### 3.3.4 Statistische Auswertung

Für die statistische Auswertung der stofflichen Kenngrößen einer mit GISMO durchgeführten Langzeitsimulation wird der von SYDRO entwickelte Task-Server verwendet. GISMO kann für jeden beliebigen Gewässerabschnitt eine Ergebnisdatei ausgeben, die sowohl die simulierten Abflussganglinien als auch die Ganglinien der stofflichen Konzentrationen (u.a. O<sub>2</sub> und NH<sub>3</sub>-N) beinhaltet.

Die von GISMO erzeugten Konzentrationsverläufe werden auf Grundlage der statistischen Auswertung der Häufigkeits-Dauer-Grenzwerte gemäß Leitfaden "Immissionsbetrachtung" für jedes Gerinneelement ausgewertet. Hierbei wird ein empirischer Konzentrationswert pro Dauerstufe und Häufigkeitsklasse ermittelt, der den Grenzwerten gegenübergestellt werden kann.

Das Wertespektrum wird für mögliche Werte von  $O_2$  und NH<sub>3</sub>-N zunächst in 400 bzw. 500 Klassen unterteilt (vgl.Tabelle 3). Pro Klasse werden alle Ereignisse mit der zugehörigen Dauer erfasst und auf Unabhängigkeit geprüft, nicht unabhängige Ereignisse werden zusammengefasst.

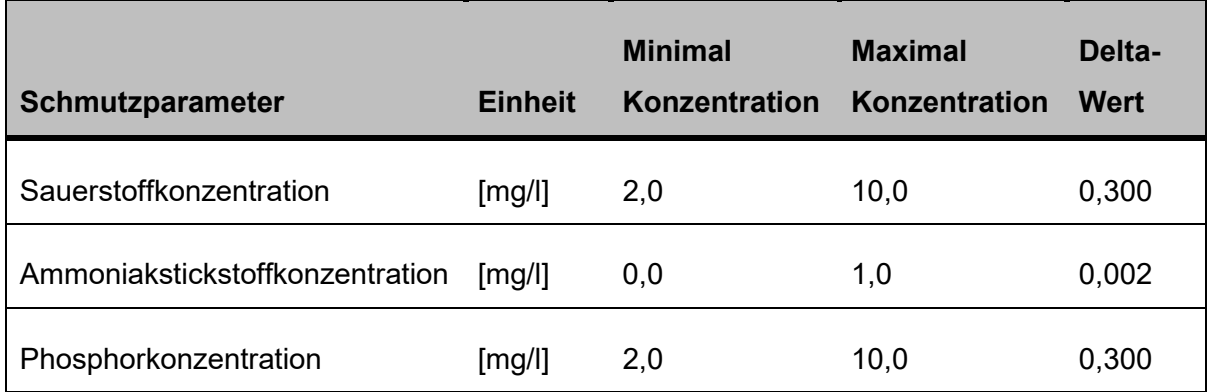

Tabelle 3: Konzentrationsbereiche bzw. -stufen (Delta-Werte) der Stoffparameter

Die Liste an Ereignissen wird nachfolgend den drei Dauerstufen der Neunermatrix (≤ 1h; 1-6h; >6h) zugeordnet. Für jede Dauerstufe wird mittels des Plotting-Position-Verfahrens die empirische Überschreitungswahrscheinlichkeit (P<sub>Ü</sub>) berechnet.

Für die drei Dauerstufen sowie jeweils die drei Wiederkehrintervalle  $(T_n)$  der Neunermatrix werden dann mittels linearer Interpolation die Konzentrationswerte ermittelt. Diese werden abschließend mit den zulässigen Konzentrationen der Neuner-Matrix gemäß Leitfaden "Immissionsbetrachtung" verglichen.

## **3.4 Zusammenfassung**

GISMO erfüllt die Mindestanforderungen gemäß Leitfaden "Immissionsbetrachtung" an eine simulationsgestützte Nachweisführung. Es erlaubt die integrierte Modellierung von urbanisierten und ruralen Einzugsgebietsteilen sowie der Gewässerkörper. Der Emissionsnachweis erfolgt über die vorgeschaltete Schmutzfrachtsimulation, danach schließt sich eine immissionsorientierte Simulation mit Abflussbildung und –transformation sowie Stofftransport und –umwandlung an. Die Auswerteverfahren entsprechen den im Leitfaden "Immissionsbetrachtung" gestellten fachlichen Anforderungen.

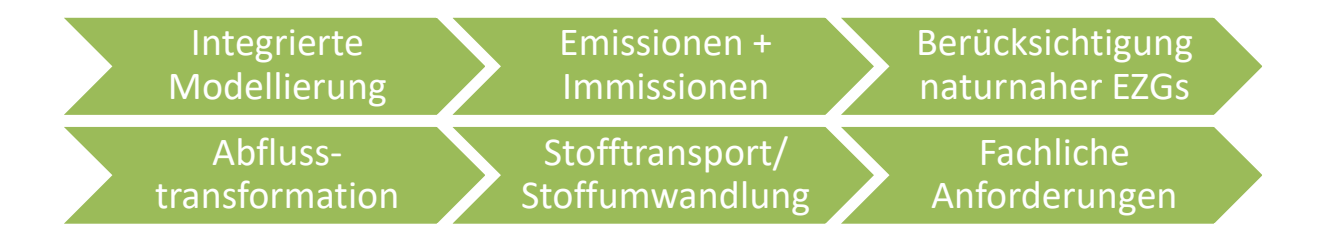

Abbildung 7: Erfüllung der Mindestanforderungen gemäß Leitfaden "Immissionsbetrachtung" durch das Modell GISMO

Für einige Module bietet GISMO neben den Berechnungsmethoden, die den Mindestanforderungen gemäß Leitfaden "Immissionsbetrachtung" auch detaillierte Berechnungsoptionen an. Hierunter fällt beispielsweise die gemäß Leitfaden "Immissionsbetrachtung" gewünschte im Werkzeugpaket aber nicht enthaltene Niederschlags-Abfluss-Simulation naturnaher Gebiete. Auch im Rahmen der Gewässergütemodellierung bietet GISMO durch die optionale Definition einer Temperaturganglinie für die Gewässerkörper einen im Vergleich zur im Werkzeugpaket verwendeten konstanten Temperatur die Möglichkeit, die simulationsgestützte Nachweisführung näher an die realen Gegebenheiten anzupassen.

## **4 Rechnerische Nachweise**

Im Rahmen einer vom Leitfaden "Immissionsnachweis" geforderten integrierten Betrachtung eines Gewässereinzugsgebietes zum Erkennen ökologisch kritischer Gewässerbelastungen durch Abwassereinleitungen sind zwei Nachweise zu führen. Die Einleitungen der Siedlungsentwässerung sind emissionsseitig zu begrenzen, darüber hinaus muss ihr Einfluss auf die hydrologischen, hydraulischen und stofflichen Verhältnisse im Gewässerkörper abgeschätzt werden (Immissionsnachweis).

## **4.1 Emissionsnachweis**

Mischwasserentlastungsanlagen müssen gemäß den Regeln der Technik errichtet und betrieben werden. In Hessen sind diese im Erlass des Hessischen Ministeriums für Umwelt, Energie und Bundesangelegenheiten zur Einführung der Programmversion 3.1 des Schmutzfrachtsimulationsmodells SMUSI vom 20. Dezember 1991 (StAnz. 1992 S. 339) festgeschrieben.

Die aktuelle Schmutzfrachtberechnung (Büro Lang) ergab, dass sämtliche Bauwerke die geforderten maximalen Entlastungskenngrößen gemäß SMUSI-Erlass einhalten. Die Grenzwerte der zulässigen Entlastungsfrachten werden auch in der Gesamtbilanz eingehalten. Der Emissionsnachweis ist damit erfüllt, aufgrund der Schmutzfrachtberechnung sind keine Sanierungsmaßnahmen notwendig.

### **4.2 Immissionsnachweis**

Der detaillierte Immissionsnachweis erfolgt unter Verwendung des in Kapitel 3.1 beschriebenen Modells GISMO, welches die gemeinsame Betrachtung von Siedlungsgebieten und ruralen Gebieten ermöglicht.

Das Modell entspricht hinsichtlich der Siedlungsgebiete dem Modell der Schmutzfrachtsimulation. Unterschiede existieren bei der Modellierung der Trenngebiete, da für die GISMO-Simulation im Gegensatz zur reinen Schmutzfrachtsimulation sowohl die Schmutz- als auch die Regenwasserabflüsse betrachtet werden müssen.

Die ruralen Einzugsgebiete wurden anhand der topografischen Karte ermittelt und unter Verwendung der Daten des hessischen Bodenviewers sowie CORINE-Daten der Landnutzung parametrisiert. Hierbei wurden zunächst die Einzugsgebiete des potenziell naturnahen Zustands (PNat) ermittelt. Der Michelbach und seine Nebengewässer wurden gemäß Leitfaden sowie den örtlichen Randbedingungen in Gerinneabschnitte unterteilt. Die entsprechenden Querprofilgeometrien wurden im Rahmen der Ortsbegehung erhoben, Querprofildaten aus dem Retentionskataster lagen nicht vor.

An das Kanalnetz angeschlossene Flächen wurden unverändert aus der vorliegenden Schmutzfrachtberechnung übernommen. An den Entlastungsbauwerken der Siedlungsentwässerung werden die in der Schmutzfrachtsimulation berechneten Entlastungskonzentrationen an den jeweiligen Gewässerabschnitt übergeben. Die im Rahmen der Schmutzfrachtberechnung nicht berechneten Werte, wurden gemäß den Vorgaben des Leitfadens "Immissionsbetrachtung" an den Einleitungsstellen ergänzend parametrisiert (vgl. Kapitel 2.7). Für die Mischwassereinleitungen lagen keine detaillierten Messungen der mittleren Entlastungskonzentrationen für Sauerstoff und andere Größen vor. Folglich wurde für alle Mischwassereinleitungen das gemäß Kapitel 7 des Leitfadens "Immissionsbetrachtung" geforderte Sauerstoffdefizit von 40 % angesetzt.

4.2.1 Hydraulischer Nachweis

Gemäß Leitfaden "Immissionsbetrachtung" sind die Nachweisorte für den hydraulischen Nachweis grundsätzlich die Einleitungsstellen der Abwasseranlagen im jeweiligen Nachweisraum. Zusätzlich sind hydraulische Nachweise

- bei Verzweigungen im Gewässer,

- im Element hinter der Einmündung eines Nebengewässers sowie

- optional im ersten fiktiven Gerinneelement

zu führen. Wie in Kapitel 2.3 erläutert, wird der Michelbach inklusive seiner Nebengewässer im Rahmen der vorliegenden Leitfadenbetrachtung als ein zusammenhängender Nachweisraum betrachtet. Die hydraulische Nachweisführung erfolgt für alle Gewässerabschnitte im gesamten Nachweisraum und nicht nur an den gemäß Leitfaden "Immissionsbetrachtung" geforderten Nachweisorten. Das von der SYDRO Consult GmbH angewandte Nachweisverfahren stellt die hydraulische Gewässerbelastung somit für das gesamte betrachtete Gewässersystem dar und gibt damit eine detaillierte und vor allem kontinuierliche Übersicht der hydraulischen Situation.

Wie in Kapitel 2.6 dokumentiert, wurde für den Michelbach ein hohes Widerbesiedlungspotential ermittelt. In Abbildung 8 ist der Abflusslängsschnitt des Michelbachs unter der Annahme eines hohen Wiederbesiedlungspotentials dargestellt, somit gilt die Zielsetzung:

### **HQ1,Prognose≤ HQ2,pnat**

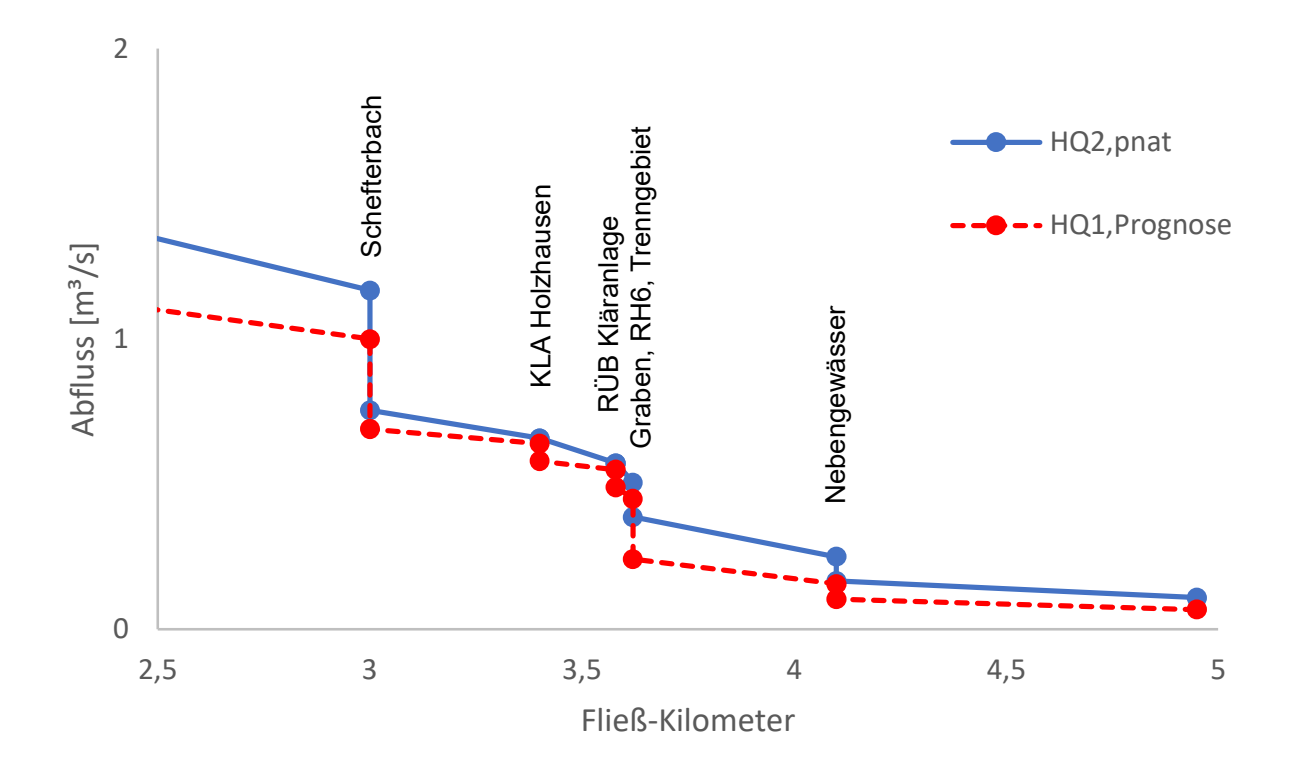

#### Abbildung 8: Abflusslängsschnitt Michelbach

Aus Abbildung 8 ist zu erkennen, dass der Zielwert HQ<sub>2,pnat</sub> im gesamten Nachweisraum unterschritten wird. Unter der Annahme eins hohen Wiederbesiedlungspotentials wird das hydraulische Kriterium im gesamten Nachweisraum eingehalten.

### 4.2.2 Stoffliche Nachweise

Die Berechnungsergebnisse des detaillierten stofflichen Nachweises werden über eine Häufigkeits-Dauer-Matrix bewertet. Die Häufigkeits-Dauer-Matrix, auch "Neuner-Matrix" genannt, beschreibt Konzentrations-Grenzwerte in Abhängigkeit der Einwirkdauer (Dauerstufe) und der Wiederkehrhäufigkeiten (Häufigkeitsklassen). Die Häufigkeits-Dauer-Grenzwerte sind in Anlehnung der gewässerspezifischen Anforderungen an die Saprobie aufgestellt und gewässertypspezifisch unterschiedlich.

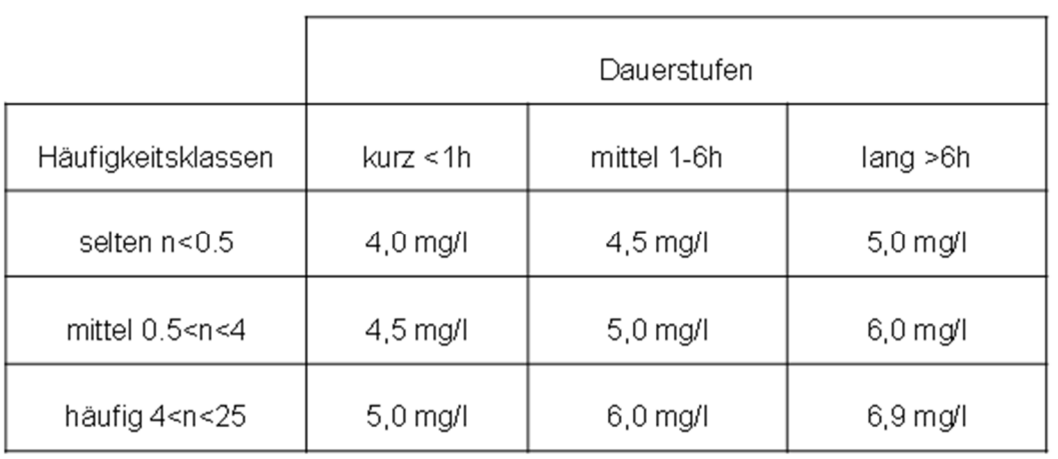

Tabelle 4: Grenzwerte der Häufigkeits-Dauer-Matrix nach Hessischem Leitfaden (2012) für den Fließgewässertyp 5 - Sauerstoff

Für Ereignisse mit einer Dauer von 1 bis 6 Stunden darf gem. Tabelle 4 eine Sauerstoffkonzentration von 4,5 mg/l höchstens alle zwei Jahre (Häufigkeit: < 0,5 pro Jahr) erreicht aber nicht unterschritten werden.

Die Konzentrationen der Langzeitsimulation wurden für jedes Gerinneelement mittels des P*lotting-Position-Verfahrens* unter Berücksichtigung der vorgegebenen Dauerstufen und Häufigkeitsklassen ausgewertet, so dass für die vordefinierten Ereignisse der Häufigkeits-Dauer-Matrix jeweils eine statistisch zu erwartende Konzentration ausgegeben und direkt dem zugehörigen Grenzwert gegenübergestellt werden kann. In Tabelle 5 sind die minimalen Sauerstoffkonzentrationen aller betrachteten Gewässerabschnitte aufgeführt.

Tabelle 5: Minimale Sauerstoffkonzentrationen aller Gewässerabschnitte

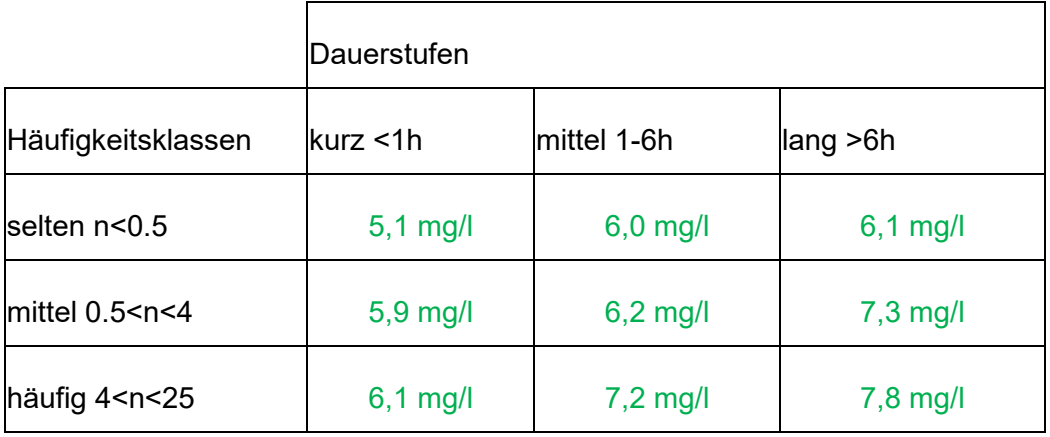

Für alle Dauerstufen und Häufigkeitsklassen lagen die ermittelten Werte oberhalb der in Tabelle 4 aufgeführten Grenzwerte.

Die Häufigkeits-Dauer-Matrix von Ammoniakstickstoff (NH3-N) ist für alle Fließgewässer einheitlich vorgegeben. Demnach darf eine Ammoniakstickstoffkonzentration von 0,04 mg/l für Ereignisse mit einem Wiederkehrintervall von n = 2 bis 0,25 (Häufigkeit: 0,5 bis 4 pro Jahr) und einer Dauer von mehr als 6 Stunden erreicht aber nicht überschritten werden.

Tabelle 6: Grenzwerte der Häufigkeits-Dauer-Matrix nach Hessischem Leitfaden (2012) – Ammoniak-Stickstoff

|                                                                                                   | Dauerstufen            |                    |                     |
|---------------------------------------------------------------------------------------------------|------------------------|--------------------|---------------------|
| Häufigkeitsklassen                                                                                | $k$ urz <1h            | mittel 1-6h        | lang >6h            |
| selten $n < 0.5$                                                                                  | $0,2$ mg/l             | $0,15 \text{ mgl}$ | $0.1$ mg/l          |
| mittel $0.5 < n < 4$                                                                              | $0,15 \,\mathrm{mg/l}$ | $0,1$ mg/l         | $0,04 \text{ mg/l}$ |
| häufig 4 <n<25< td=""><td><math>0,1</math> mg/l</td><td>0,04 mg/l</td><td>0,021 mg/l</td></n<25<> | $0,1$ mg/l             | 0,04 mg/l          | 0,021 mg/l          |

In Tabelle 7 sind die maximalen Ammoniak-Stickstoff-Konzentrationen aller betrachteten Gewässerabschnitte aufgeführt.

Tabelle 7: Maximale Ammoniak-Stickstoff-Konzentrationen aller Gewässerabschnitte

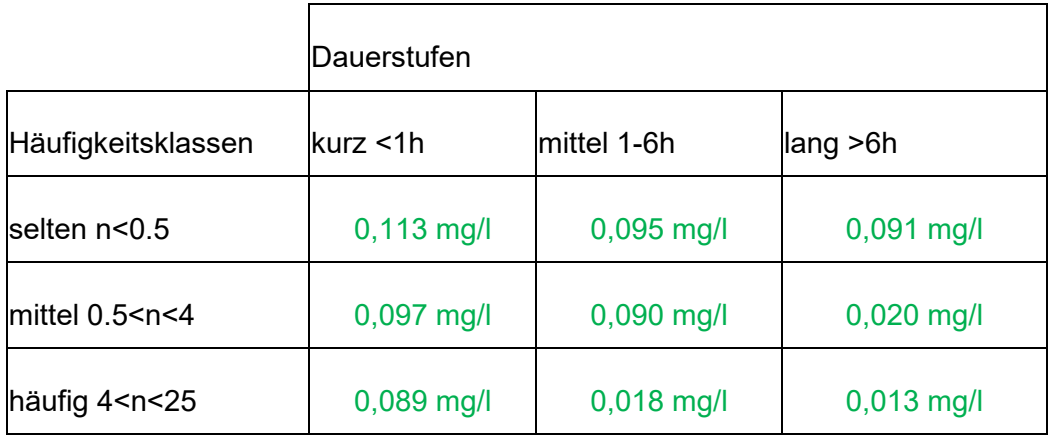

Für alle Dauerstufen und Häufigkeitsklassen lagen die ermittelten Werte unterhalb der in Tabelle 6 aufgeführten Grenzwerte.

## **4.3 Zusammenfassung der rechnerischen Nachweisführung**

Das im Rahmen der Nachweisführung zeitlich und räumlich hochaufgelöste Modell mit anschließender statistischer Auswertung der Simulationsergebnisse ermöglichen eine detaillierte Abbildung des Niederschlag-Abfluss-Prozesses und liefert vertiefende Erkenntnisse über die diesbezüglich maßgeblichen Einflüsse.

Unter der Annahme eines hohen Wiederbesiedlungspotentials im Nachweisraum findet im Nachweisraum Holzhausen/ Michelbach keine hydraulische Überlastung statt. Bezüglich des hydraulischen Kriteriums ist somit kein Handlungsbedarf erforderlich.

Der stoffliche Nachweis bezüglich der Sauerstoff- und Ammoniak-Stickstoff-Konzentration ist im Nachweisraum erfüllt. Bezüglich des stofflichen Kriteriums ist somit kein Handlungsbedarf erforderlich.

Darmstadt, im September 2021

Markus Funke

(Dipl.-Ing. Markus Funke)